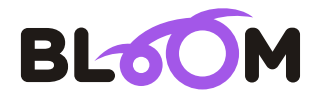

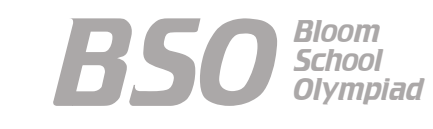

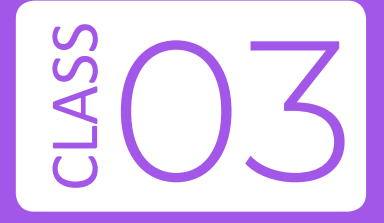

# Bloom Computer Olympiad Sample Paper

#### **Maximum Time : 60 Minutes Maximum Marks : 35**

### **INSTRUCTIONS**

- 1. There are 35 Multiple Choice Questions in this paper.
- 2. Each question has Four Options out of which **ONLY ONE** is correct.
- All questions are compulsory. 3.
- 4. There is no negative marking.
- 5. No electric device capable of storing and displaying visual information such as calculator and mobile is allowed during the course of the exam.

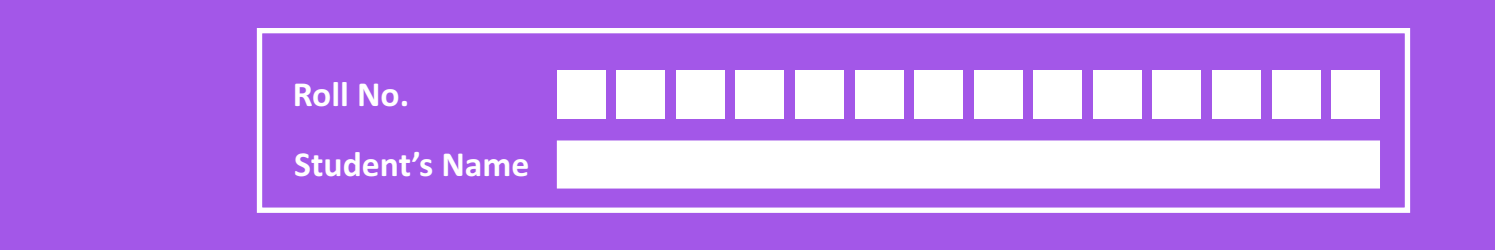

*1.* You can open this application store right from the Start screen of Windows 8.1 to browse and download apps for cooking, sports, news, etc. Identify it.

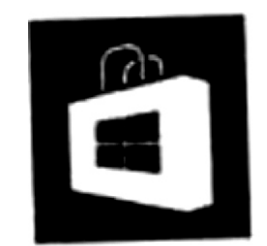

- (a) Skydrive (b) Skype
- 

(c) Windows Store (d) Downloadable Store

*2.* Which of the following is the image of Abacus?

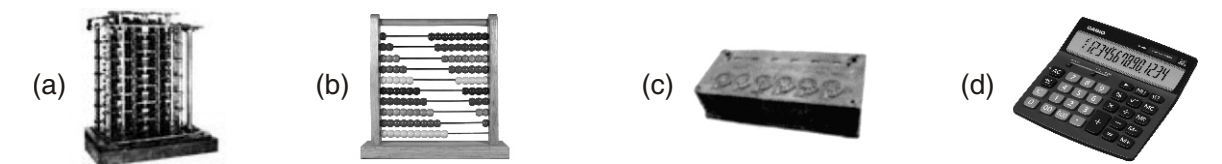

*3.* The first calculating machine which had wheels and gears was

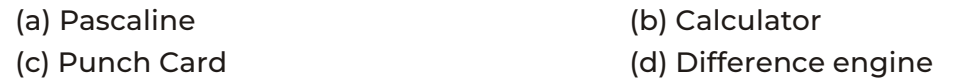

*4.* A computer cannot takes its own decisions and it works only on man's orders, which means

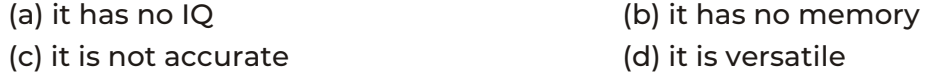

- *5.* ................... was a proposed mechanical computer designed by Charles Babbage. (a) Punch card (b) Analytical Engine (c) Pasco (d) Difference Pascal
- *6.* Which of the following is not a version of the Android Operating System?

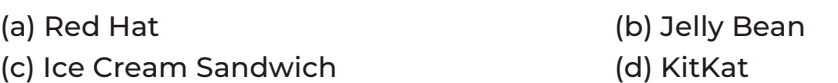

- *7.* What do you mean by the term online?
	- (a) When you are connected to the internet through an ISP or a network.
	- (b) When you are standing in a queue.
	- (c) When you are connected to a telephone.
	- (d) None of the above
- **8.** A computer cannot work itself. It needs instructions to work. So to work, a computer is given the set of code or instructions. What is this set of code or instruction called?
	- (a) Hardware (b) Software
	- (c) Word processor (d) Middleware
		- 2

*9.* Physical Components that make up your computer are known as

- (a) Hardware (b) Operating System
- (c) Software (d) Both (b) and (c)

**10.** In which of the following editions of Windows, Cortana an intelligent personal assistant from Microsoft was not present by default?

- (a) Windows 10 (b) Windows 8.1
- (c) Windows 7 (d) None of these
- *11.* What is the function of folder?
	- (a) Save-files (b) Delete file
	- (c) Move files (d) All are correct
	-
- *12.* Microsoft windows is a/an (a) Operating System (b) Software (c) Data (d) All of these
- *13.* Which of the following statement(s) is/are correct?
	- (a) Add/remove program from control panel.
	- (b) Delete the shortcut icon from Desktop.
	- (c) Restore the file from recycle.
	- (d) All are correct

*14.* Which of the following is not essential to shut down your computer?

- (a) Save all opened files (b) Close all running applications
- (c) Switch off monitor (d) Cut off the power supply
- *15.* What do you do to select an icon?
	-
	- (c) Double Click (d) Scrolled
	- (a) Left Click (b) Right Click
		-
- **16.** If Latika wants to use the exactly the same color in her drawing that she had used previously, the best way to select that color is to use

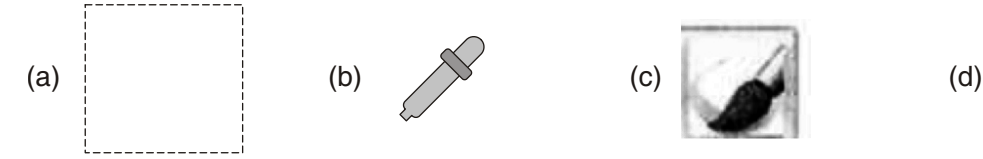

*17.* What is the function of given icon?

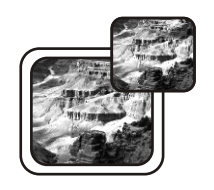

- 
- (c) It shows the frame on the picture. (d) None of these
- (a) It divides the canvas in two parts. (b) It shows a larger version of an image.
	-
	- 3

*18.* Which of the following is not a ready-made shape?

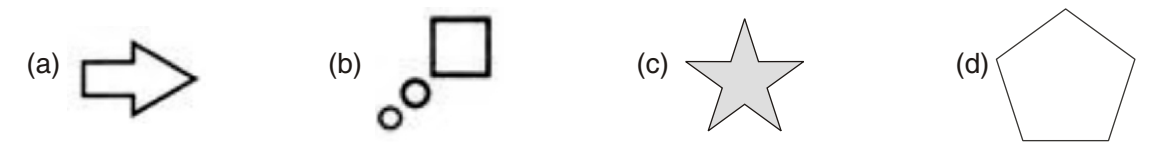

*19.* The two figures are drawn using pencil tool. Which of the following keyboard shortcuts is used to increase the width of the pencil tool in Figure2?

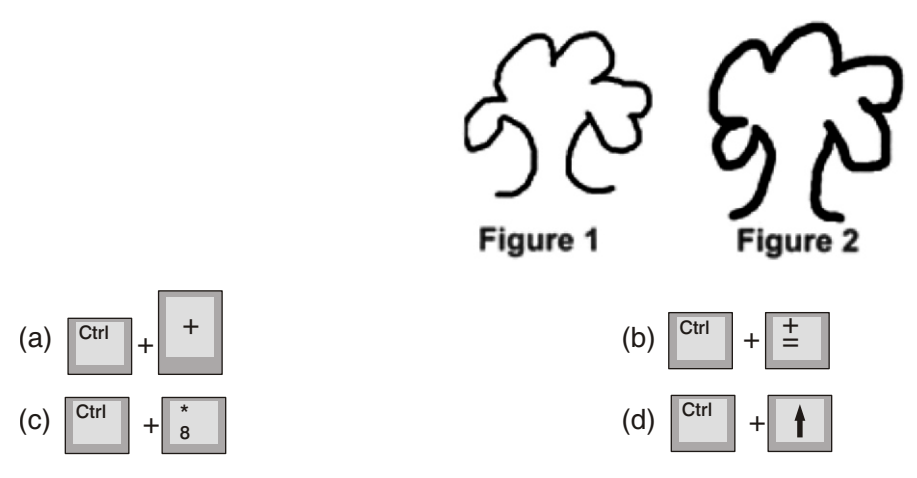

*20.* Which of the following operations would change the Image X into the Image Y?

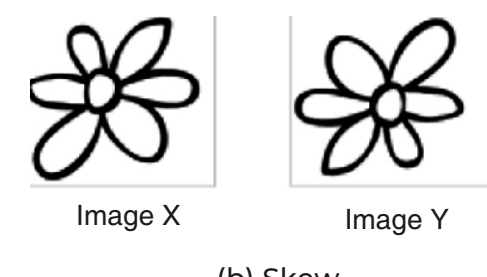

(a) Rotate 360° (b) Skew

(c) Rotate 180° (d) Rotate 270°

*21.* Given here is an image of options available in the Clipboard group of Home tab. Which of the following tasks is not possible with the help of these options?

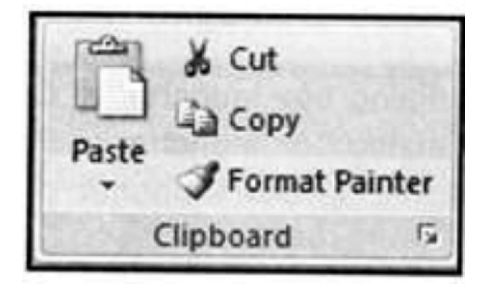

- (a) Removing a line of text. (b) Copying a line of text
- (c) Repeating the last operation (d) Pasting a copied part
- 

*22.* Ruchi performed the following steps in a document.

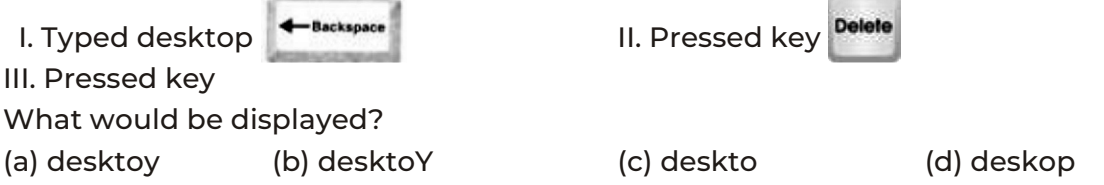

- *23.* I am seen in the MS Word application window when a document is open. I measure the width of the document, display margin settings, tab settings and indentation. Who am I? (a) Title bar (b) File tab (c) Ruler (d) Working area
- *24.* Which of the following keyboard shortcuts when pressed, will display the "Open" dialog box?

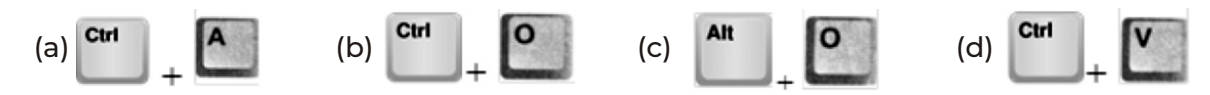

- *25.* I have created a file and now I am saving it with the name Water\_Use. What would be its complete name after saving?
	- (a) Water\_Use (b) Water\_Use.docx (c) Water\_ Use.wrd (d) Water\_Use.wrt
- *26.* Internet makes it possible to
	- (a) share information between connected machines.
	- (b) transfer money from one account to another.
	- (c) transfer hard copy of books.
	- (d) Both (a) and (b)
- *27.* ISP is an acronym that refers for a company that provides
	- (a) free books (b) internet connection
	- (c) list of nearby book shops (d) shelter to needy
- *28.* Select the odd one out with respect to search engines.

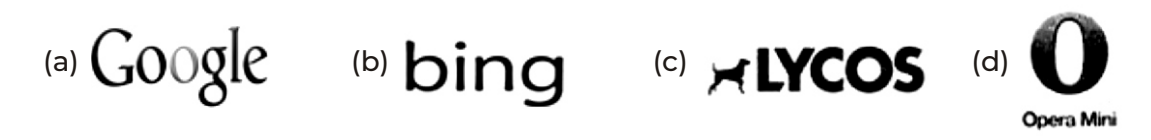

*29.* Consider the following statements.

**John** CPU of a computer is its hardware device, whereas, RAM is its software part. **Mary** The Paint brush application in a computer is its software part, whereas hard disk is its hardware part.

**Peter** Hardware is a collection of code and instructions. Who is correct? (a) Peter (b) John (c) Mary (d) All are correct

*30.* www.sofworld.org is a/an ................. which is accessed with the help of a

- (a) URL, browser (b) ISP, Search engine
- 
- 
- (c) Cable, ISP (d) Browser, URL
- *31.* Read the following statements.
	- I. Hardware refers to the physical components of the computer.
	- II. Human were refers to the people operating the computer.
	- III. Hardware that can follow instructions by software.

Which one of the following is correct about the above statements?

- (a) Only I (b) Only II
- (c) Only III (d) All are correct
- *32.* Smartphones have gained immense popularity in the last few years. You can do almost everything on a smartphone that you used to do on desktop PCs. Which of the following tasks cannot be performed on smartphone?
	- (a) Surfing Internet (b) Playing games
	- (c) Reading a CD (d) Downloading music
- *33.* Which among the following is the name of the device that would be based on mixed reality platform ''Windows Holographic''?
	- (a) Microsoft HoloLens (b) Microsoft Hologlass
	- (c) Holo Smartglass (d) Holo Shades
- *34.* The image of a computing device is given below. Answer the questions that follows.

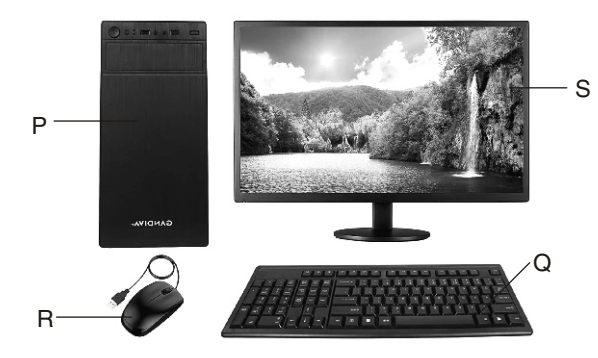

Match the parts labelled as  $\bigcirc$   $\bigcirc$   $\bigcirc$   $\bigcirc$  and  $\bigcirc$  given in Column 1 with their names given in Column 2.

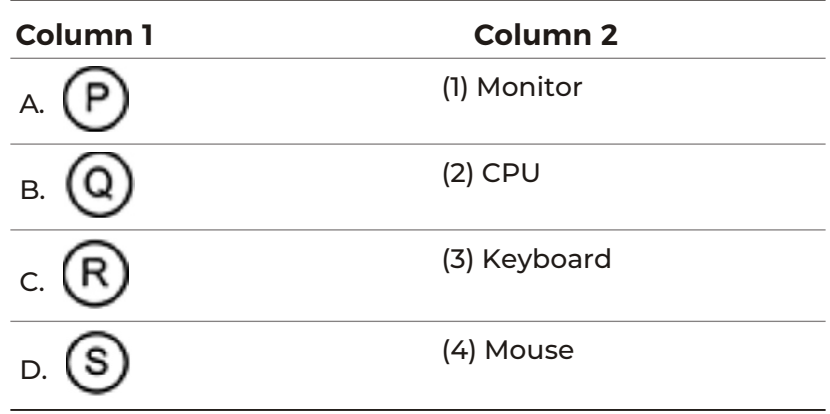

#### **Codes**

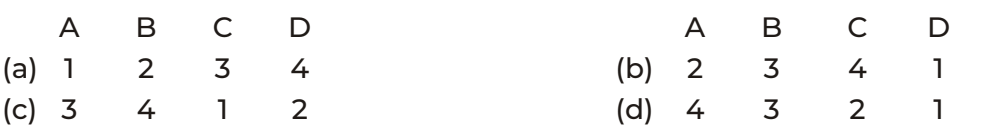

*35.* Match the following two columns.

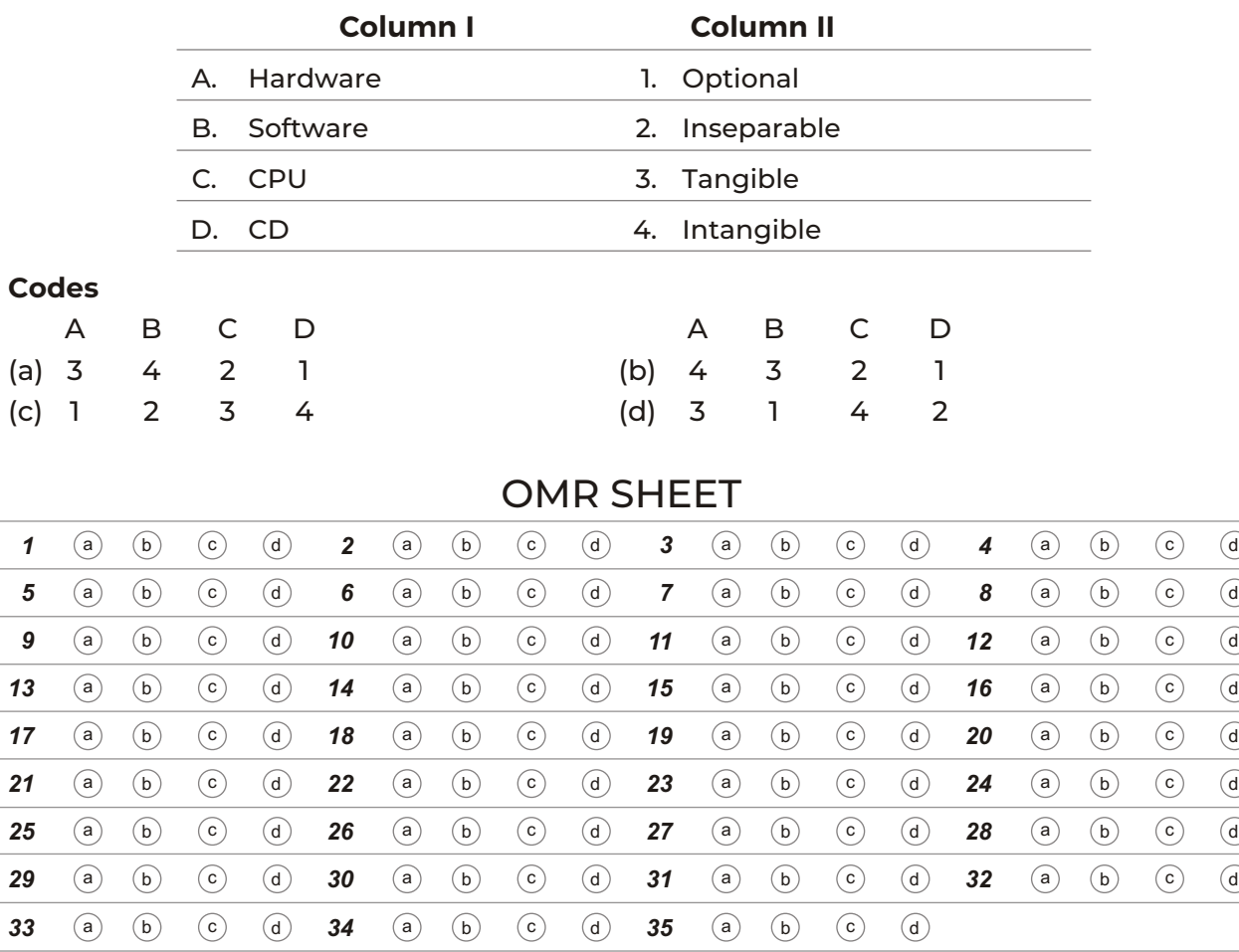

## **Answers**

*1.* (c) Windows Store *2.* (b)

- 
- *5.* (b) Analytical engine *6.* (a) Red Hat
- *7.* (a) When you are connected to the internet through an ISP or a network.
- *8.* (b) Software *9.* (d) Both (b) and (c)
- *10.* (c) Windows 7 *11.* (d) All are correct
- *12.* (a) Operating System *13.* (d) All are correct
- *14.* (c) Switch off monitor *15.* (a) Left click

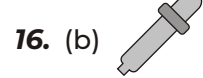

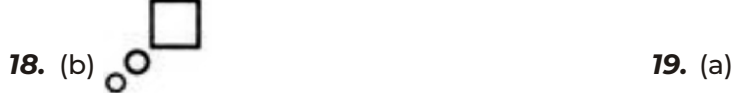

- 
- *22.* (c) Pressed key *23.* (c) Ruler
- Ctrl
- 
- *28.* (d) *29.* (c) Mary
- 
- 
- 
- 
- *3.* (a) Pascaline *4.* (a) It has no IQ
	-
	- -
		-
		-
- *16.* (b) *17.* (d) None of these
	- + Ctrl  $\|$  +
- *20.* (c) Rotate 180° *21.* (c) Repeating the last operation
	-
- *24.* (b) *25.* (b) Water\_Use.docx
- *26.* (d) Both (a) and (b) *27.* (b) Internet connection
	-
- *30.* (a) URL, browser *31.* (d) All are correct
- *32.* (c) Reading a CD *33.* (a) Microsoft HoloLens
- *34.* (b) 2 3 4 1 *35.* (a) A-3, B-4, C-2, D-1